### SGBD – Oracle

Licenciatura em Engenharia Informática e Computação

Bases de Dados2003/04

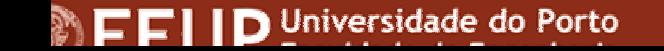

# Introdução aos SGBD

- Base de Dados
	- Colecção de dados que descrevem alguma realidade
- Sistema de Gestão de Bases de Dados
	- Pacote de *software* cujo objectivo é ajudar a manipular grandes volumes de dados
- Porque não sistemas de ficheiros?
	- Pouca eficiência no acesso ao disco
	- Identificação ineficiente dos dados
	- Problemas de segurança
	- Processamento de perguntas
	- Controlo de concorrência
	- Integridade

(...)

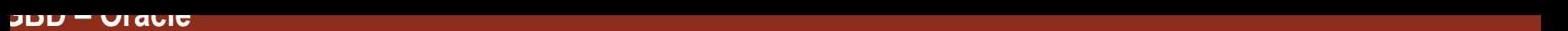

# Introdução aos SGBD

- Níveis de abstracção
	- –Esquema externo: vistas
	- –Esquema conceptual: descrição dos dados
	- –Esquema físico: armazenamento e acesso
- Independência dos dados
	- – Os programas encontram-se isolados dos dados lógica e fisicamente.

# Outras Funcionalidades

- Perguntas
	- – Pedidos do utilizador para definição e manipulação dos dados.
	- DDL (*data definition language*)
		- CREATE TABLE
		- CREATE INDEX
	- – DML (*data manipulation language*)
		- SELECT
		- INSERT
		- UPDATE

(...)

# Outras Funcionalidades

- • Concorrência e Recuperação de Falhas
	- Transacção (explícita ou implícita)
		- Atomicidade (ou tudo ou nada)
		- Consistência (alteração de um valor de uma instância é consistente com os outros valores)
		- • Isolamento (as transacções concorrentes são executadas sem que haja conflitos)
		- Durabilidade (se ocorre uma falha após a conclusão de uma transacção, a base de dados encontra-se válida até ao momento após a execução da transacção)
	- Mecanismos de bloqueio (garantem o isolamento)
		- Bloqueio partilhado
		- Bloqueio (exclusivo)
	- Registo de transacções

(...)

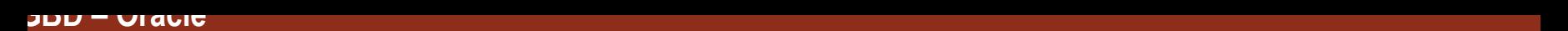

# Outras Funcionalidades

- Vantagens de um SGBD
	- –Independência dos dados
	- Acesso eficiente aos dados
	- –Integridade dos dados e segurança
	- –Administração facilitada
	- Concorrência e recuperação de falhas
	- Menor tempo de desenvolvimento necessário

#### Cliente/Servidor e Bases de Dados Distribuídas

- • BD distribuída por vários servidores na rede local
	- Armazenamento de dados
	- Bloqueio de registos
- SGBD em cada cliente
	- Integridade dos dados
	- Segurança dos dados
	- Pesquisa de tabelas
- Aplicações em cada cliente
	- Formulários (ecrãs)
	- Relatórios
	- Perguntas

#### C/S e BD Distribuídas: Modo de Funcionamento

- O cliente envia o pedido para o(s) servidor(es).
- O servidor envia ficheiros de dados e o estado de bloqueio para o cliente.
- Há algumas limitações:
	- –Tráfego de rede considerável.
	- –Cada cliente executa uma cópia integral do SGBD.
	- – Integridade dos dados e bloqueio de registos é feito pelo cliente (impraticável).

# Arquitectura Cliente/Servidor

- • É uma arquitectura versátil, modular e baseada em mensagens cujos objectivos são:
	- Melhorar a usabilidade.
	- Aumentar a flexibilidade.
	- –Facilitar a interoperabilidade.
	- Aumentar a escalabilidade.

### Um Melhoramento...

- Em vez de enviar ficheiros de dados enviar apenas o resultado da pergunta.
- Cliente (interface para apresentar os resultados)
	- Envia perguntas, pela rede, para o servidor.
	- Executa quaisquer aplicações que sejam necessárias.
	- Mostra os resultados das perguntas ao utilizador.
- Servidor (contém a BD e o SGBD)
	- Processa perguntas.
	- Devolve os resultados para os clientes.

(...)

### Um Melhoramento...

- Benefícios
	- Cliente e servidor estão fracamente ligados e podem estar em plataformas diferentes.
	- O tráfego de rede é substancialmente reduzido.
	- Há uma separação de capacidade de processamento entre o servidor e o cliente.
- Inconvenientes
	- O servidor precisa de ter grande capacidade de processamento:
		- Necessita tratar de cópias de segurança (*backup*), recuperação (*recovery*) e segurança.
		- Requer ferramentas especializadas como servidores de bases de dados e API.
		- São necessários padrões para distribuição de dados/programas, protocolos de transferência de dados e suporte dos dados por múltiplos servidores.

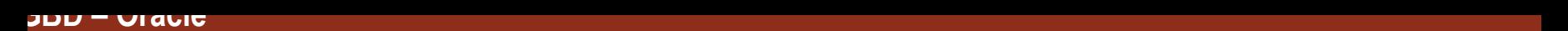

# Oracle: Alguns Números

- O maior armazém de dados (*data warehouse*) conhecido (**30 TB de dados**) funciona em Oracle.
- O maior sistema operacional conhecido (**5 TB de dados**) funciona em Oracle.
- Uma máquina pode processar **1 milhão de transacções por minuto**.

# Manipulação Interactiva da BD

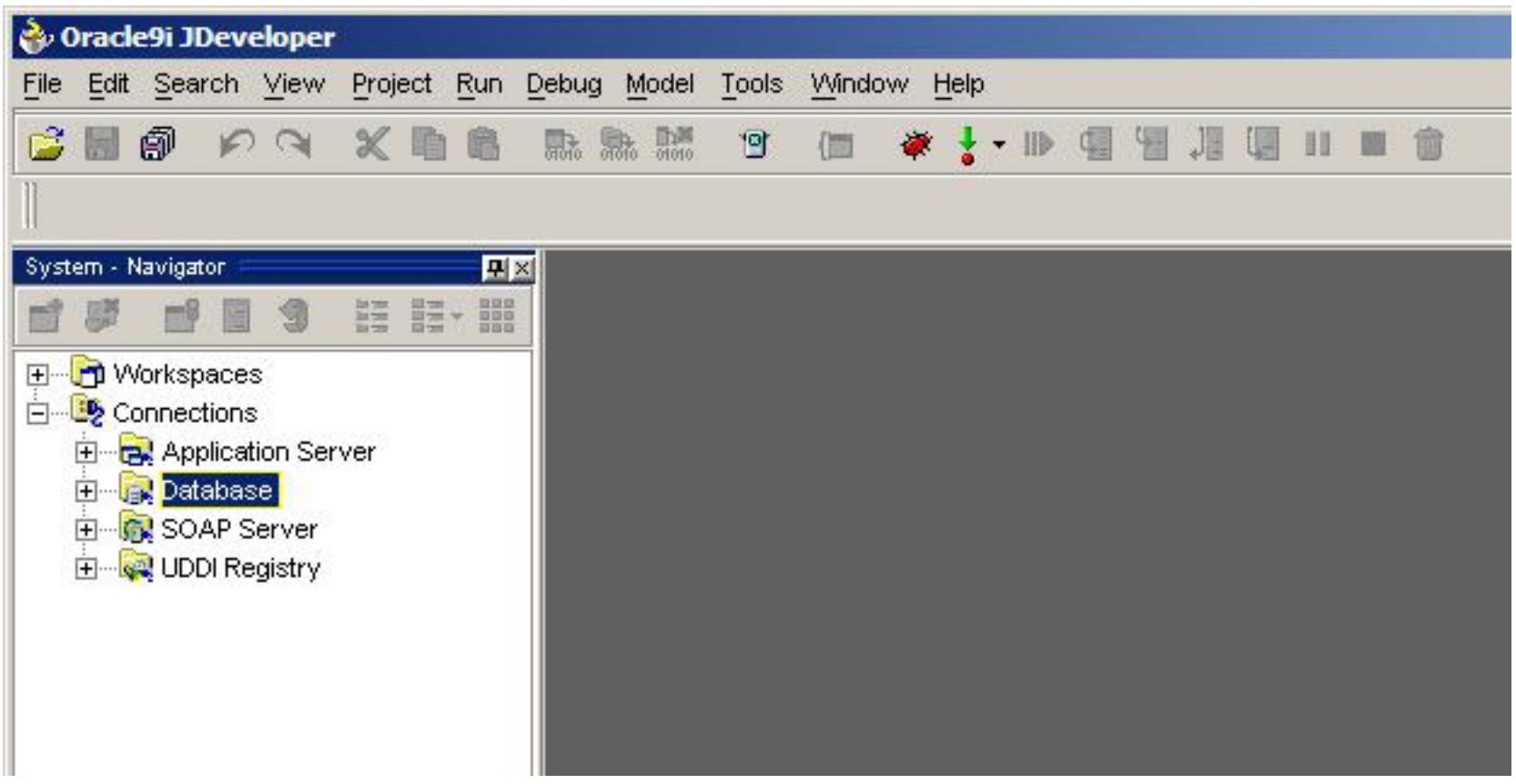

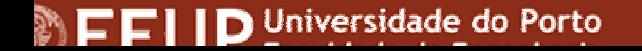

# Criação da Ligação ao SGBD

- • Criar uma nova ligação usando o menu de contexto do item *Database* do *System – Navigator*.
- $\bullet$  Passo 1
	- *Connection Name*: **aulasdb**
	- *Connection Type*: **Oracle (JDBC)**
- Passo 2
	- *Username*: **bd03x**
	- *Password*: **bd03x**
- Passo 3
	- *Host name*: **oraaulas.fe.up.pt**
	- *SID*: **AULAS**
- Passo 4
	- Testar a ligação pressionando *Test Connection*.

# Criação de uma Tabela

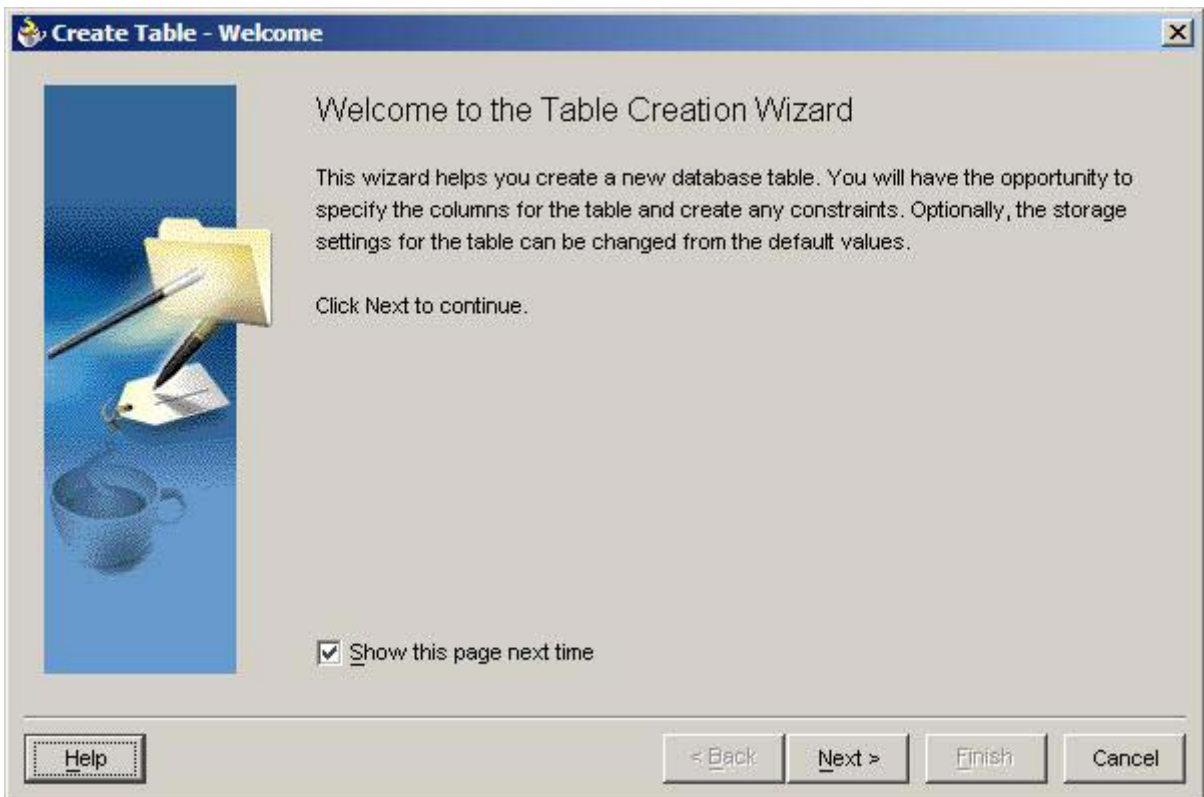

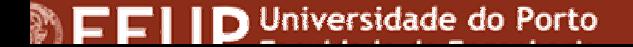

# Criação de uma Tabela (1)

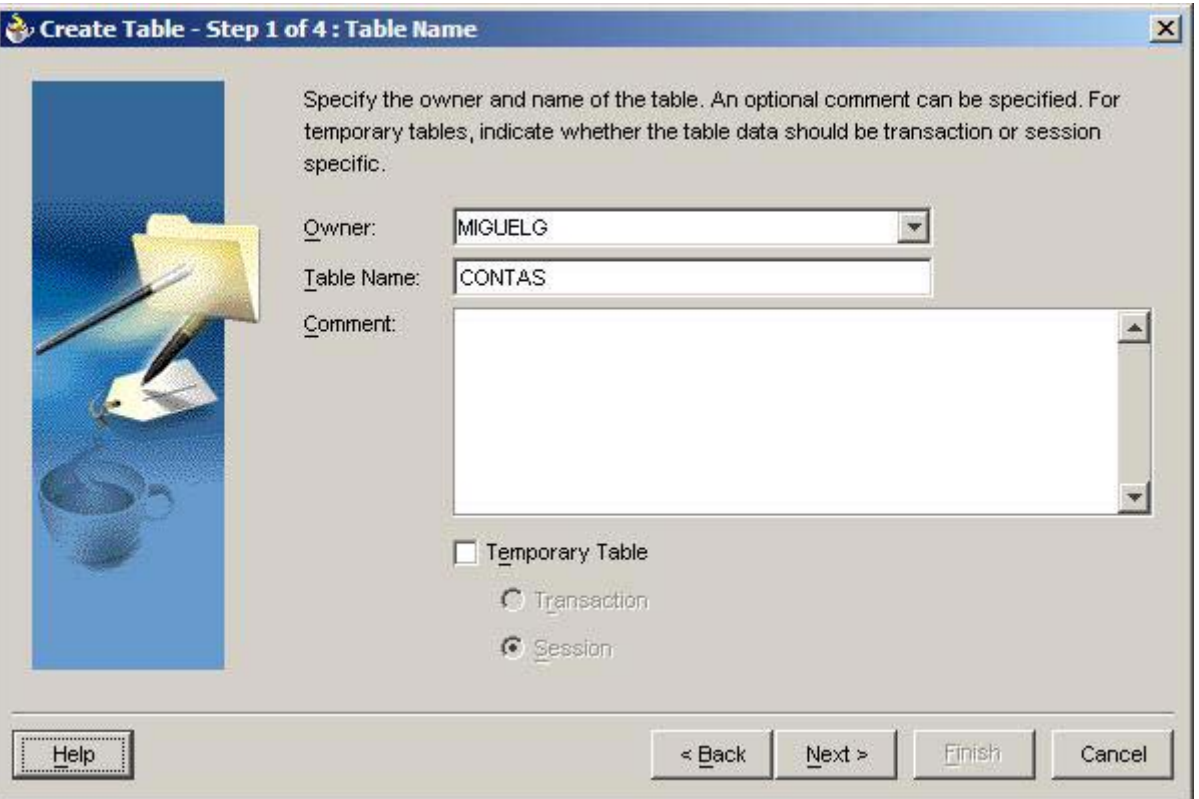

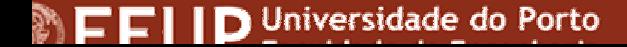

# Criação de uma Tabela (2)

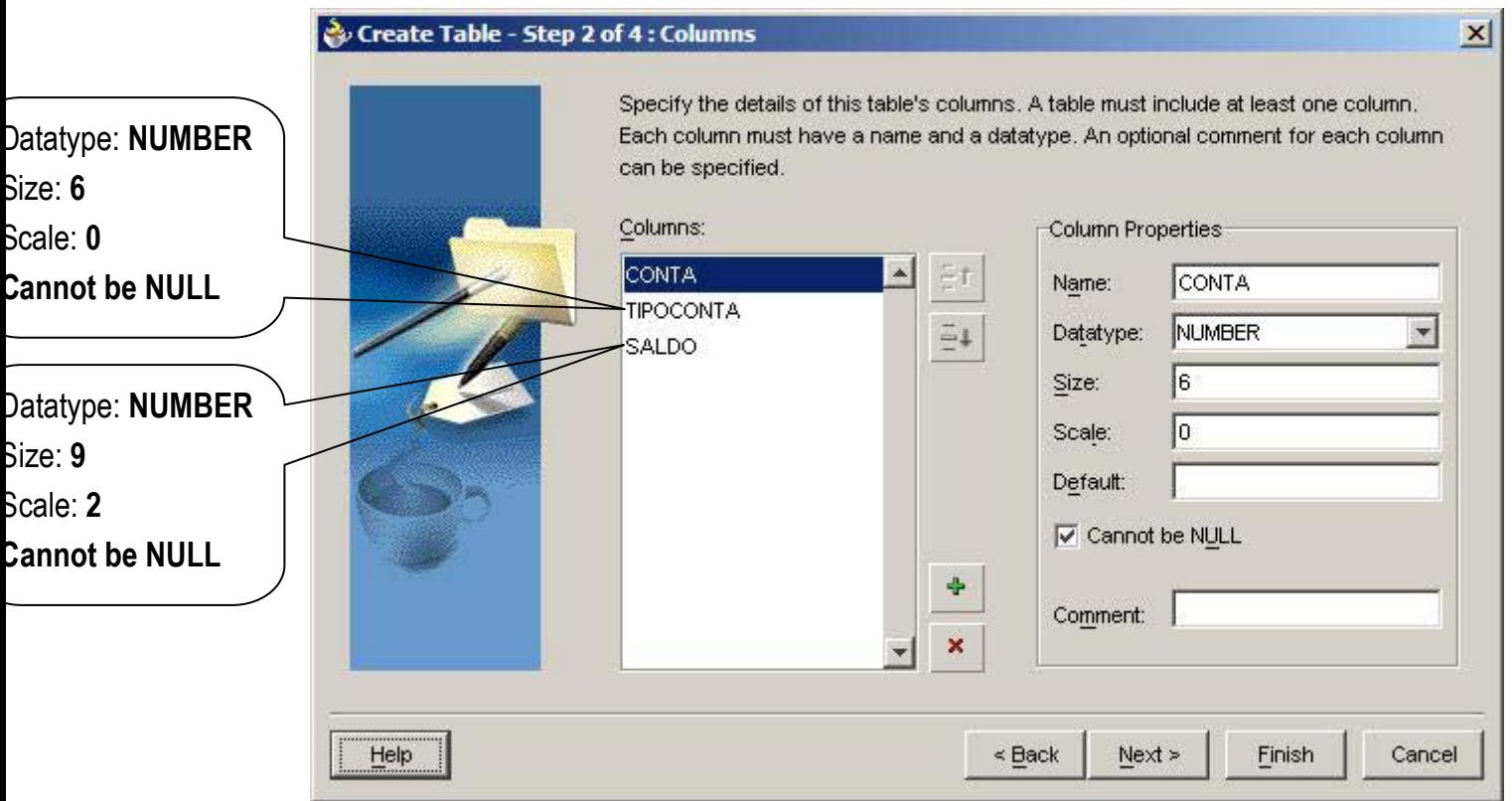

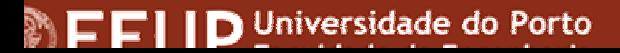

# Criação de uma Tabela (3)

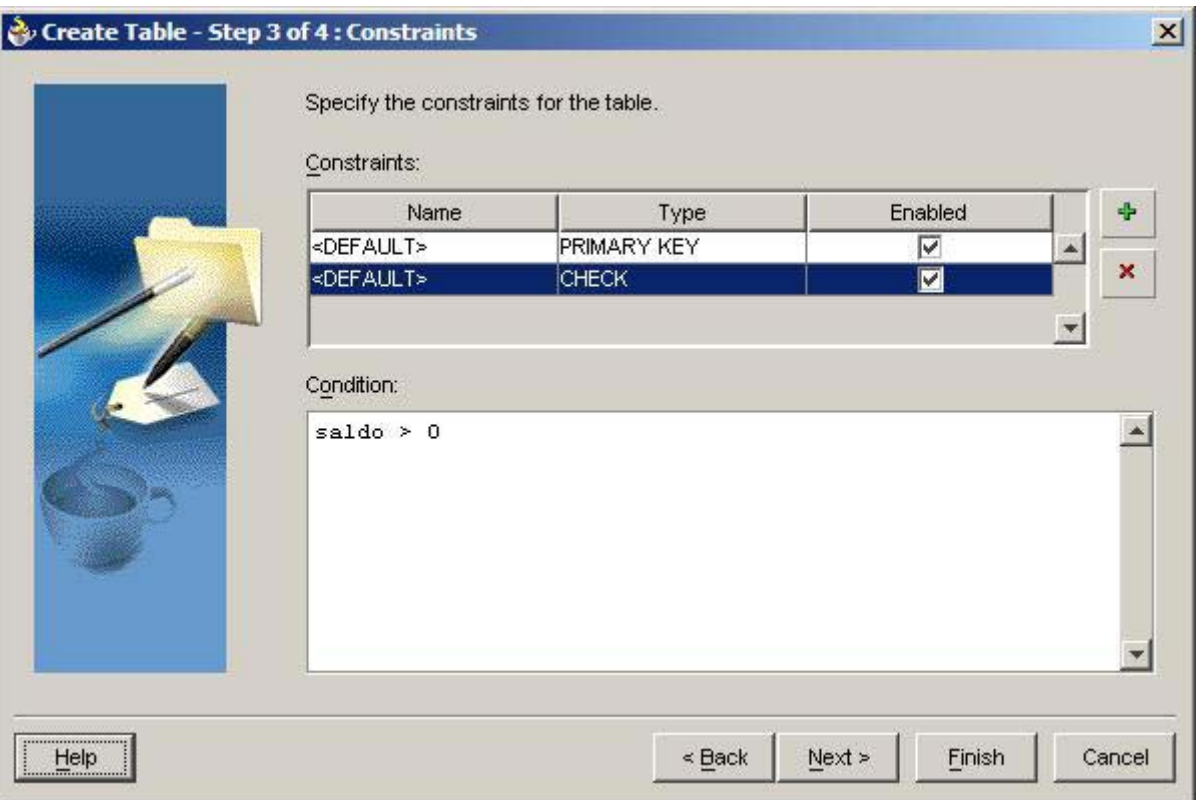

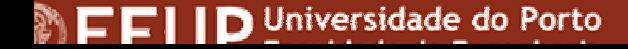

# Criação de uma Tabela (4)

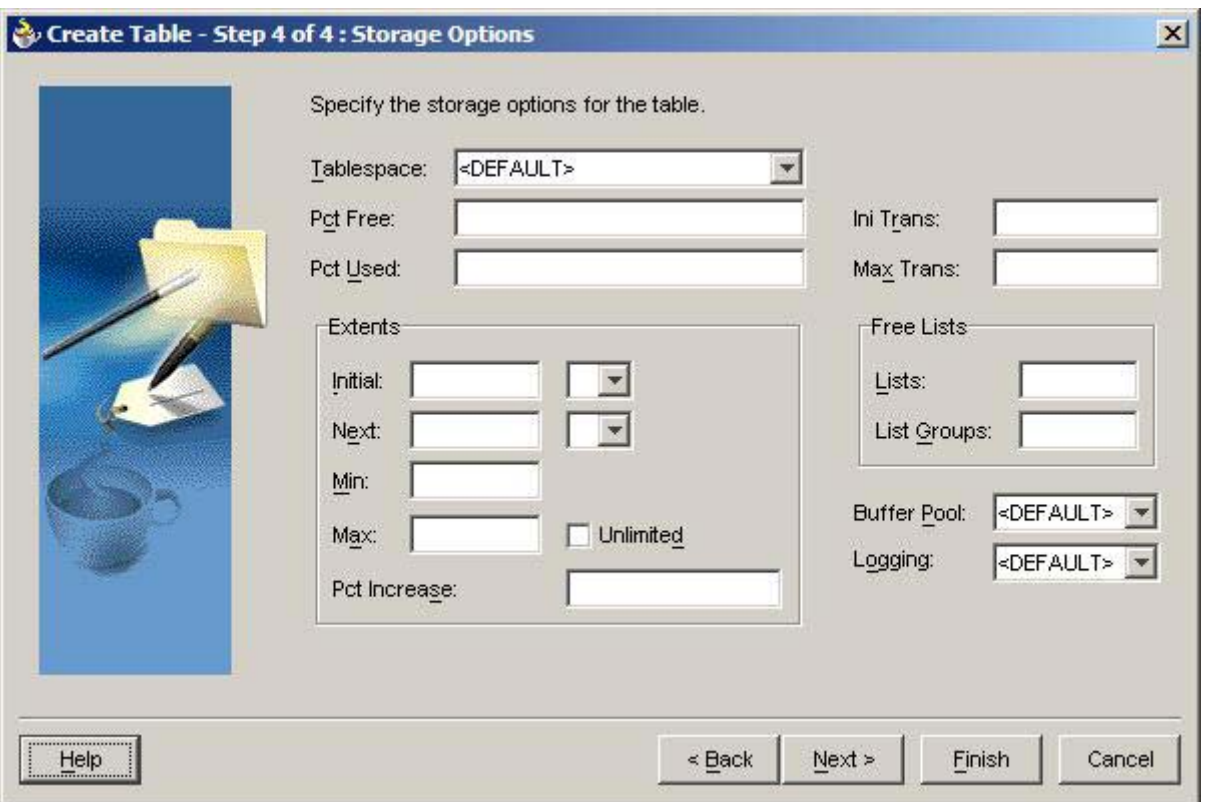

FFIID Universidade do Porto

# Criação de uma Tabela

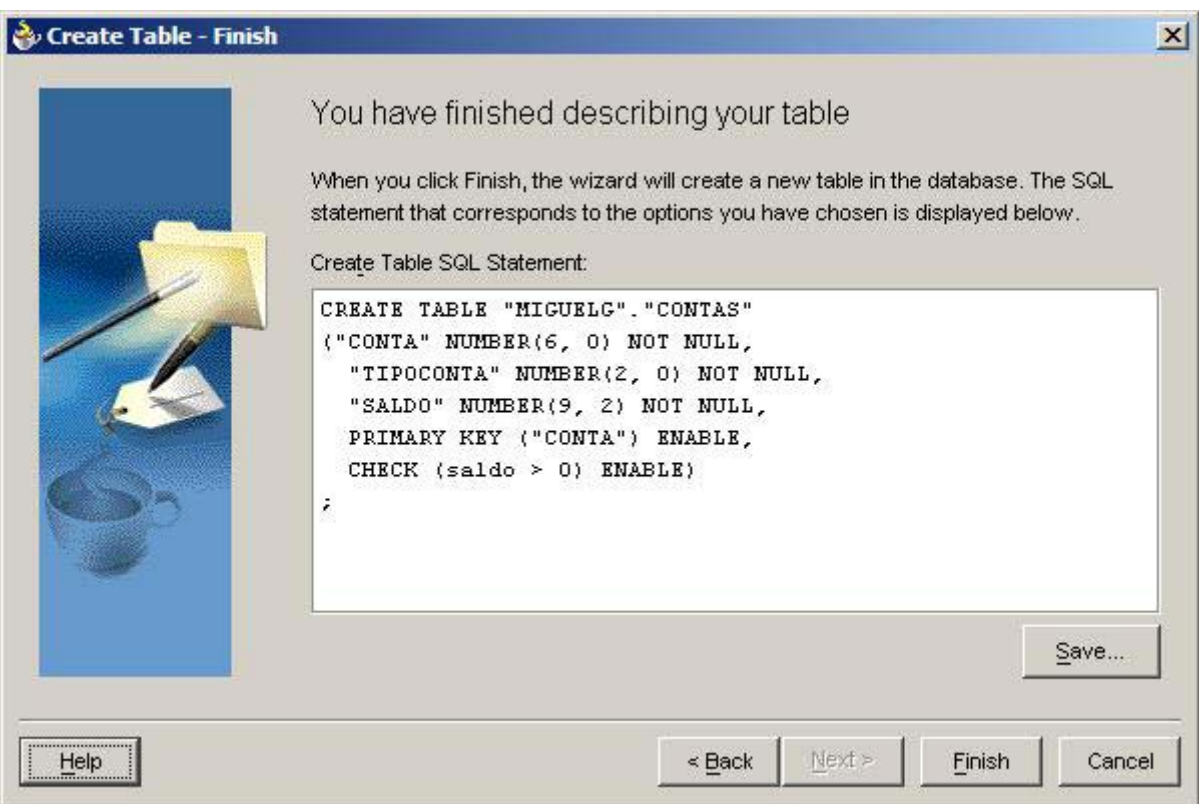

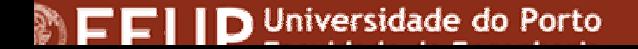

# O Interpretador de SQL

• Opção **SQL Worksheet** do menu de contexto da ligação à BD.

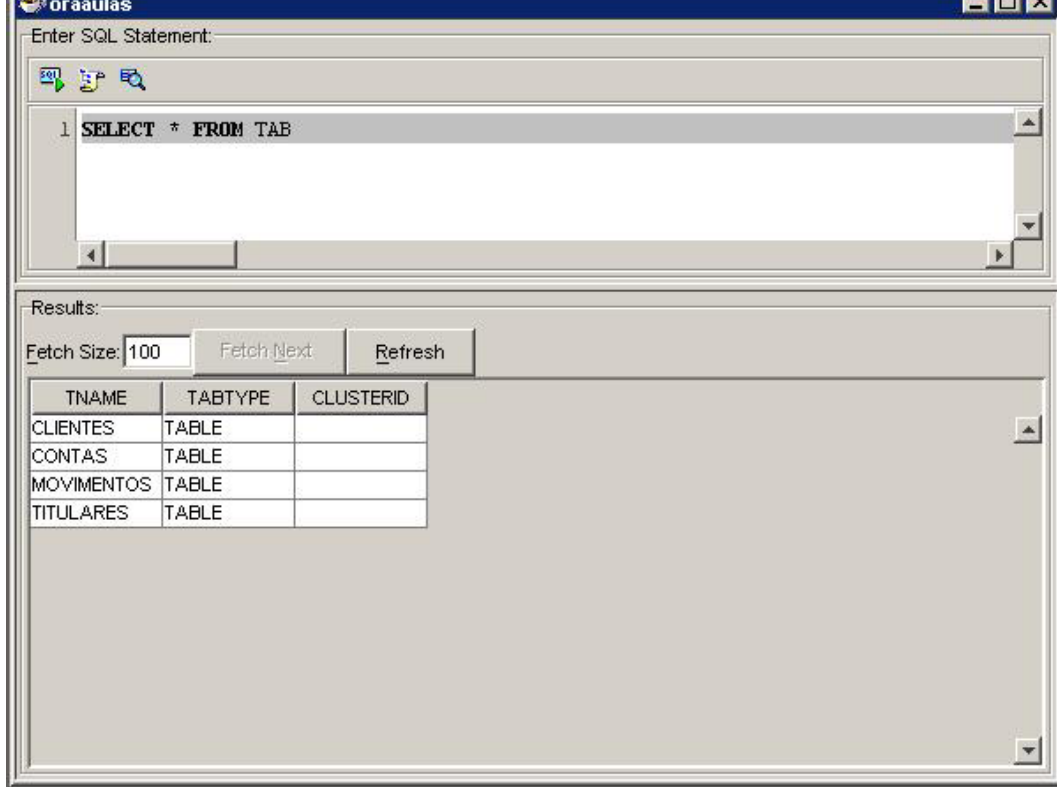

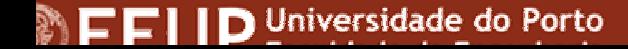

# Criação das Outras Tabelas

•Criar a tabela **CLIENTES** recorrendo à seguinte instrução:

> CREATE TABLE "CLIENTES"("CLIENTE" NUMBER(9, 0) NOT NULL, "TITULO" VARCHAR2(20) NOT NULL, "NOME" VARCHAR2(200) NOT NULL, "MORADA" VARCHAR2(200) NOT NULL, "CODIGOPOSTAL" NUMBER(7, 0) NOT NULL, "LOCALIDADE" VARCHAR2(50) NOT NULL, "TELEFONE" NUMBER(9, 0) NOT NULL, PRIMARY KEY ("CLIENTE") ENABLE) ;

• A definição das tabelas **TITULARES** <sup>e</sup>**MOVIMENTOS** encontra-se em http://www.fe.up.pt/~miguelg/bd/oracle/tabelas.sql.

#### Inserção de Dados

INSERT INTO contas (conta, tipoconta, saldo) VALUES (937261, 8, 1497.10)

INSERT INTO clientes (cliente, titulo, nome, morada, codigopostal, localidade, telefone) VALUES (765076486, 'Sr.', 'Joaquim Silva', 'Av. dos Aliados, 125', 4000125, 'Porto', 222042132)

INSERT INTO titulares (conta, cliente, titular) VALUES (937261, 765076486, 1)

### Inserção e Actualização

INSERT INTO movimentos (movimento, conta, data, tipomovimento, montante) VALUES (654327658, 937261, TO\_DATE(SYSDATE), 3, 1000)

UPDATE contas SET saldo = saldo + 1000 WHERE conta  $= 937261$ 

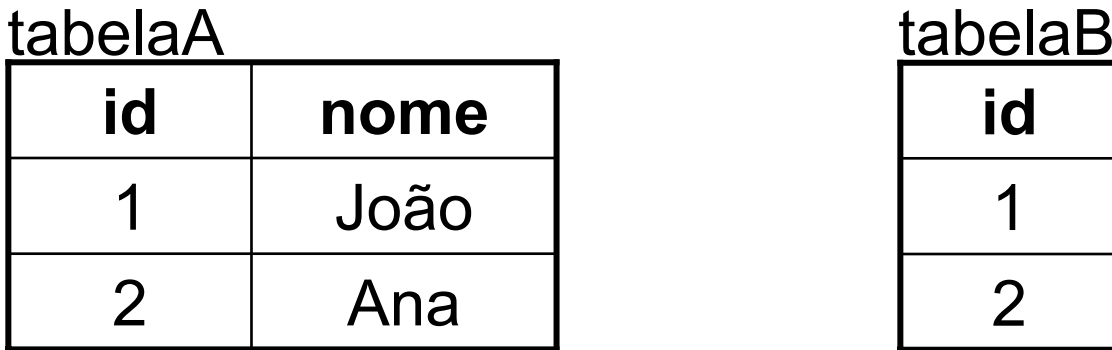

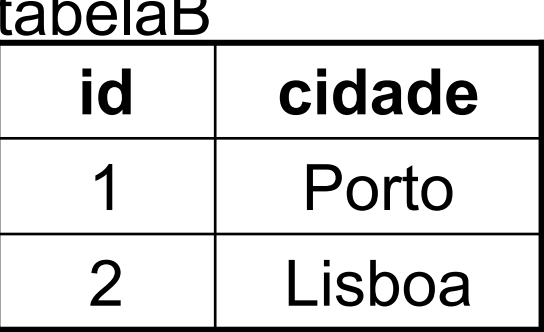

#### SELECT \* FROM tabelaA, tabelaB

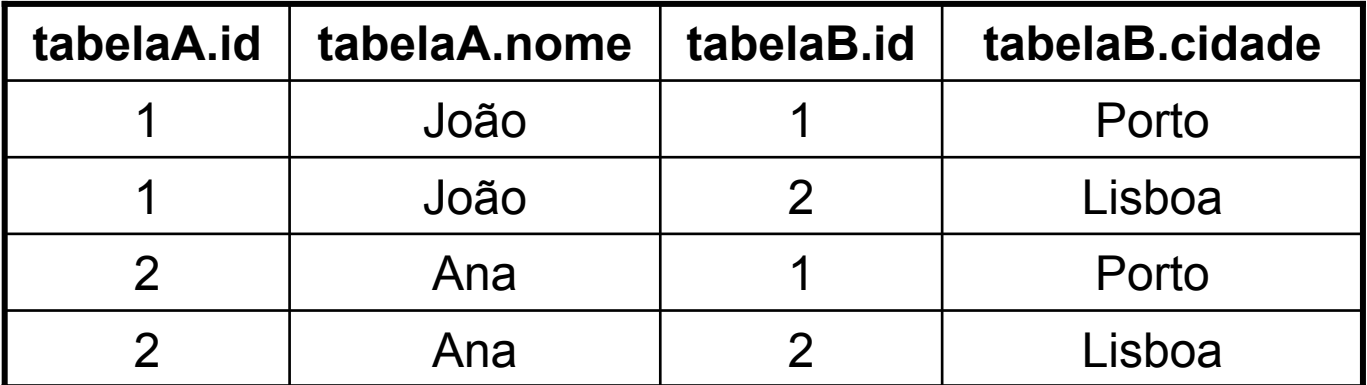

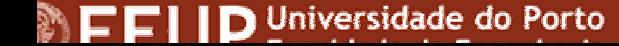

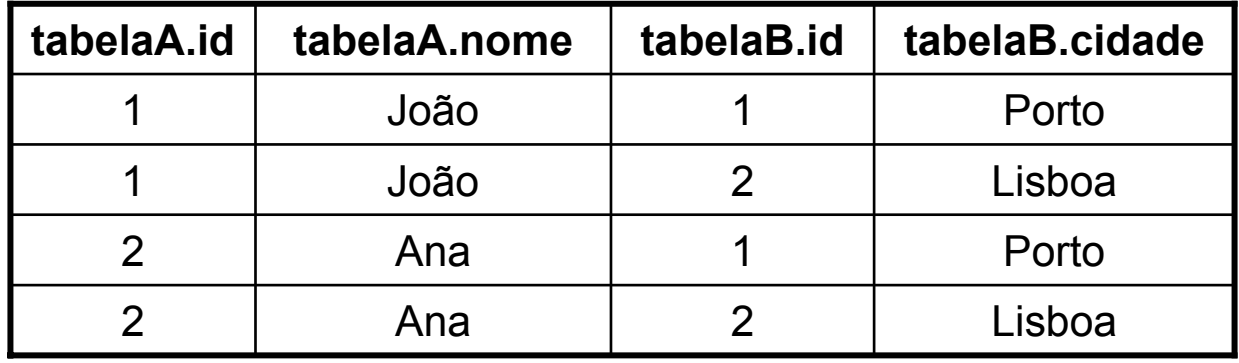

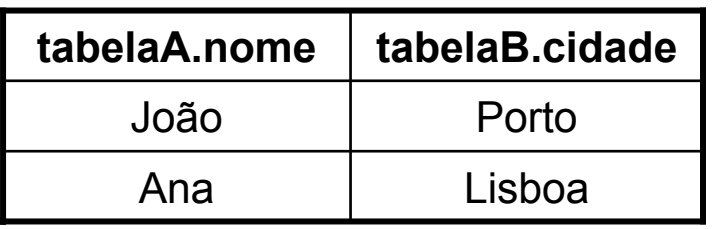

SELECT tabelaA.nome, tabelaB.cidade FROM tabelaA, tabelaB WHERE tabelaA.id = tabelaB.id

SELECT conta, saldo FROM contas WHERE conta <sup>=</sup> 937261

SELECT c.titulo, c.nome FROM clientes c, titulares t WHERE t.conta = 937261 AND c.cliente = t.cliente ORDER BY c.nome

SELECT UNIQUE c.titulo, c.nome FROM clientes c, titulares t, contas ct WHERE c.cliente = t.cliente AND ct.saldo > 1000 ORDER BY c.nome

SELECT tipoconta, MAX(saldo) FROM contas GROUP BY tipoconta HAVING  $MAX(saldo) > 2000$ 

SELECT t.cliente, COUNT(t.conta) AS contas FROM titulares t, contas <sup>c</sup> WHERE c.saldo > 2000 AND t.conta <sup>=</sup> c.conta GROUP BY t.cliente HAVING COUNT $(t.\text{consta}) > 1$ 

### Eliminação de Dados

#### DELETE FROM movimentos

#### DELETE FROM movimentos WHERE conta <sup>=</sup>937261

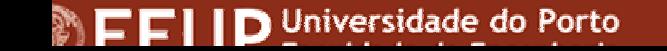

Miguel B. Gonçalves © 2003

#### **30**

#### Vistas

CREATE VIEW ordem AS SELECT conta FROM contas WHERE tipoconta = 8

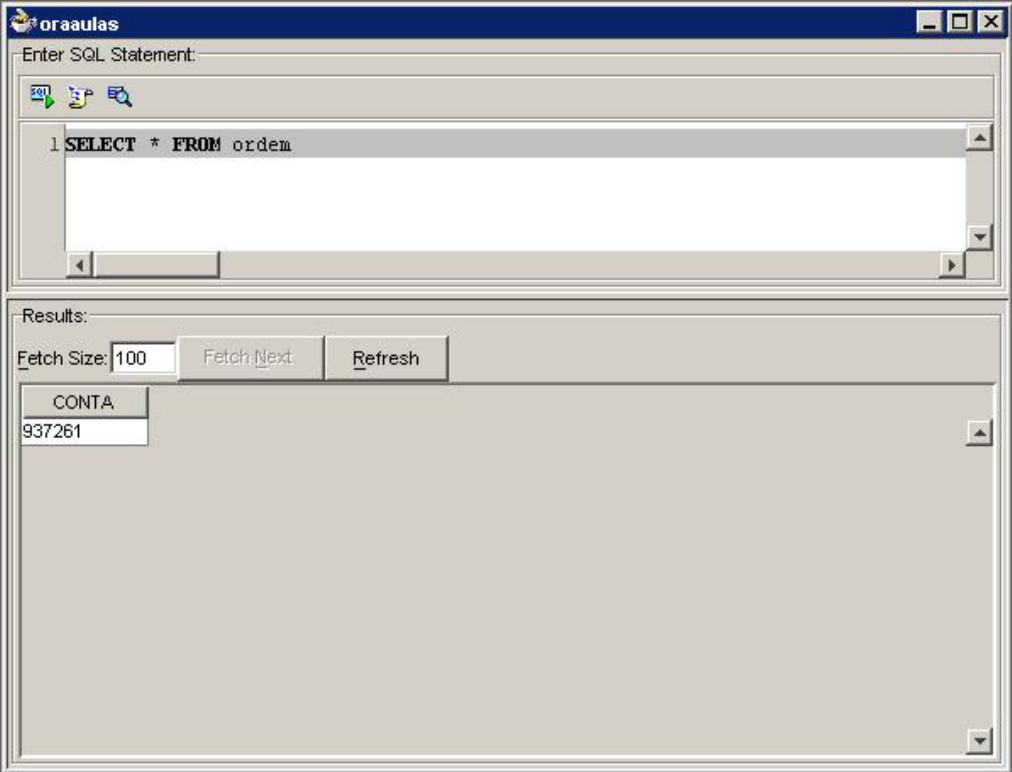

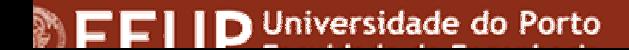

#### **31**

# Índices

- Há vários tipos de índices em Oracle:
	- –Normal (B-tree)

CREATE INDEX contas tipo idx ON contas(tipoconta)

- –Bitmap (utilizados em *Data Warehousing*)
- Particionados
- –Baseados em funções

```
CREATE INDEX clientes nome idx ON
clientes(UPPER(nome))
```
### Restrições

ALTER TABLE contas ADD CONSTRAINT contas\_tipoconta\_ck CHECK (tipoconta > 0 AND tipoconta < 50) ENABLE

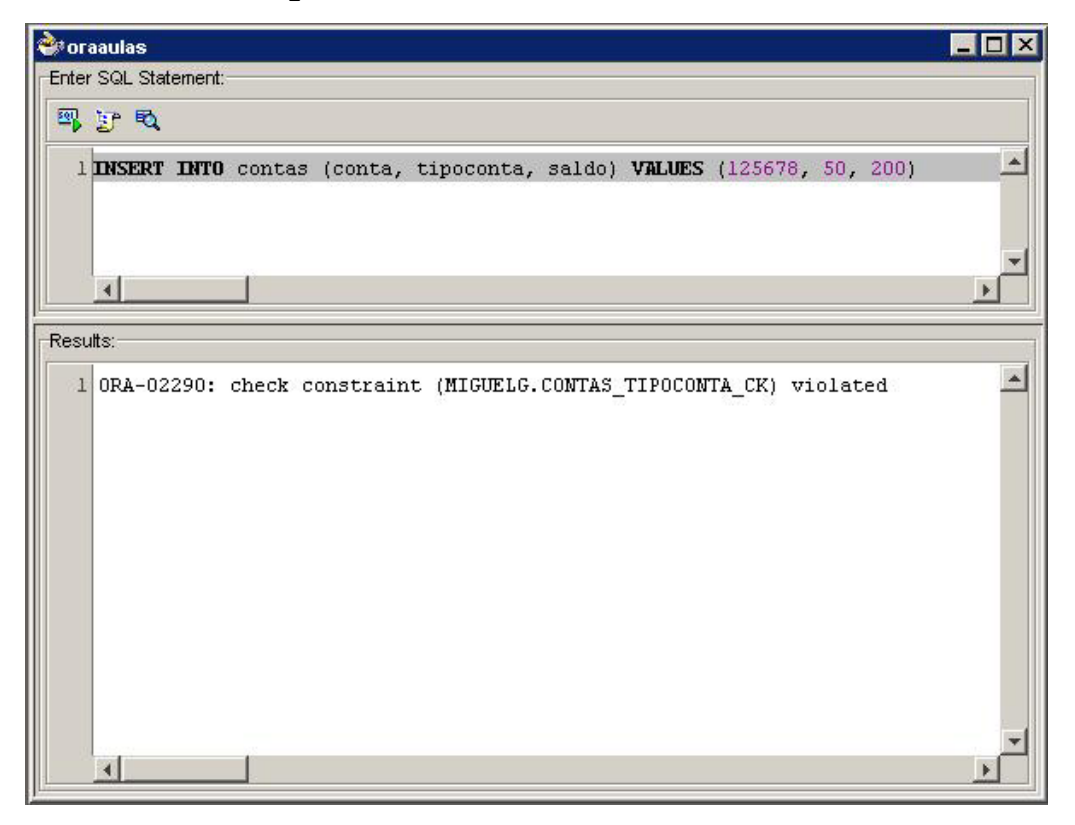

#### **Gatilhos**

CREATE OR REPLACE TRIGGER actualiza\_saldo BEFORE INSERT ON movimentos FOR EACH ROW UPDATE contas SET saldo = saldo + :new.montante WHERE conta = :new.conta

CREATE OR REPLACE TRIGGER actualiza\_movimentos BEFORE UPDATE OR DELETE ON movimentos BEGIN RAISE APPLICATION ERROR (num  $\Rightarrow$  -20000, msg =<sup>&</sup>gt;'Não pode actualizar nem eliminar itens da tabela MOVIMENTOS!'); END;

# Disparo de um gatilho

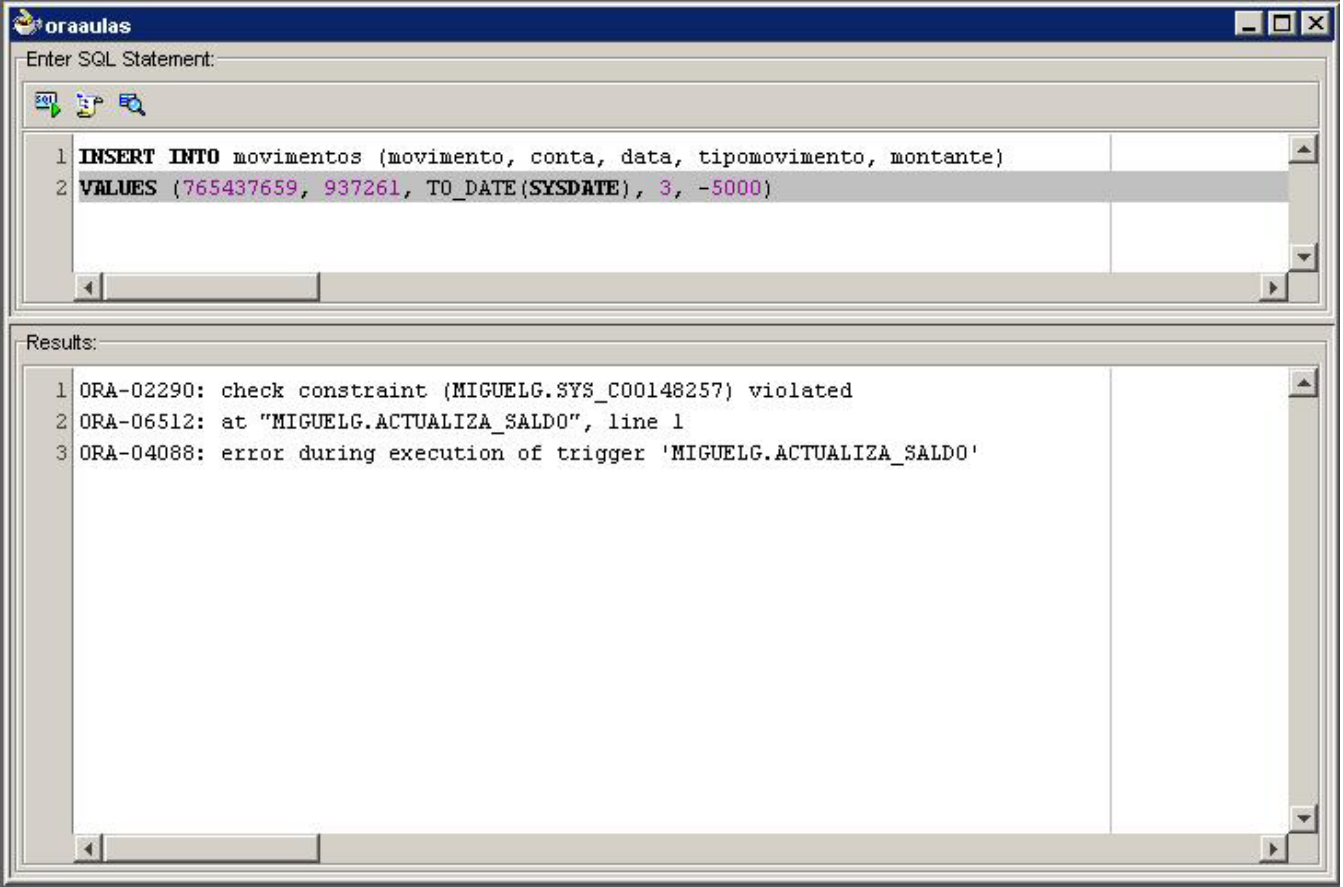

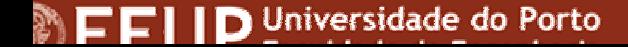

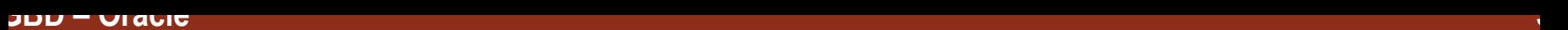

#### Referências

- • Introduction to DBShttp://research.umbc.edu/~gangopad/420/lect1spring99/sld001.htm
- • The ACID Criteria for Database Reliability http://cegt201.bradley.edu/projects/proj2003/equiprd/acid.html
- • Client/Server Software Architectures – An Overviewhttp://www.sei.cmu.edu/str/descriptions/clientserver\_body.html
- • The Winter TopTen Program http://www.wintercorp.com/VLDB/2003\_TopTen\_Survey/TopTenProgram.html
- • Oracle9i Database Release 2 Documentationhttp://otn.oracle.com/documentation/oracle9i.html

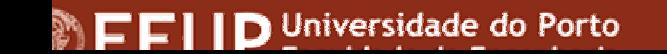